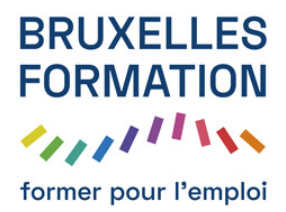

153 leçons Durée estimée : 10h24 Référence : BFEP-318

- Le mot de l'Elephormateur avec Tuto Photoshop Elements 8
- Présentation avec Tuto Photoshop Elements 8
- Création d'un nouveau catalogue avec Tuto Photoshop Elements 8
- Importation d'image de fichier /dossier 1 avec Tuto Photoshop Elements 8
- Importation d'image de fichier /dossier 2 avec Tuto Photoshop Elements 8
- Importation d'une carte mémoire 1 avec Tuto Photoshop Elements 8
- Importation d'une carte mémoire 2 avec Tuto Photoshop Elements 8
- Importation CD/DVD
- Importation de dossier contrôlé avec Tuto Photoshop Elements 8
- Importation d'un scanner avec Tuto Photoshop Elements 8
- Importation par recherche avec Tuto Photoshop Elements 8
- L'affichage et les panneaux avec Tuto Photoshop Elements 8
- L'affichage par support et par visibilité avec Tuto Photoshop Elements 8
- L'affichage croissant et décroissant avec Tuto Photoshop Elements 8
- L'affichage en montage avec Tuto Photoshop Elements 8
- L'affichage par date avec Tuto Photoshop Elements 8
- L'affichage plein écran avec Tuto Photoshop Elements 8
- La gestion des fichiers images avec Tuto Photoshop Elements 8
- Les piles avec Tuto Photoshop Elements 8
- La sauvegarde du catalogue avec Tuto Photoshop Elements 8
- Les notations avec Tuto Photoshop Elements 8
- Les étiquettes de mots clés avec Tuto Photoshop Elements 8
- Les étiquettes de mots clés II avec Tuto Photoshop Elements 8
- Les étiquettes de mots clés III avec Tuto Photoshop Elements 8
- Les étiquettes de mots clés IV
- Les albums avec Tuto Photoshop Elements 8
- Les albums dynamiques avec Tuto Photoshop Elements 8
- La recherche d'éléments avec Tuto Photoshop Elements 8
- L'impression avec Tuto Photoshop Elements 8
- Principes et variations avec Tuto Photoshop Elements 8

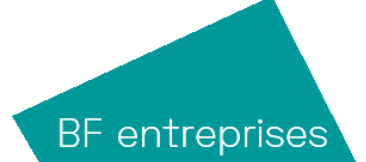

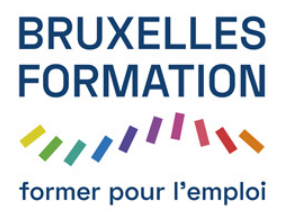

- Le panneau Retoucher avec Tuto Photoshop Elements 8
- Recadrer les photos avec Tuto Photoshop Elements 8
- Recomposer les photos
- Faire pivoter les photos avec Tuto Photoshop Elements 8
- Faire la netteté avec Tuto Photoshop Elements 8
- Eclaircir obscurcir
- Luminosité Contraste avec Tuto Photoshop Elements 8
- Les niveaux avec Tuto Photoshop Elements 8
- Ameliorer les couleurs avec Tuto Photoshop Elements 8
- Supprimer une dominante avec Tuto Photoshop Elements 8
- La coloration de la peau avec Tuto Photoshop Elements 8
- Les rayures et pétouilles avec Tuto Photoshop Elements 8
- Guide complet de retouches
- Les distorsions optiques avec Tuto Photoshop Elements 8
- Photomerge avec Tuto Photoshop Elements 8
- Les visages avec Tuto Photoshop Elements 8
- Nettoyage de scène avec Tuto Photoshop Elements 8
- Exposition avec Tuto Photoshop Elements 8
- Les scripts avec Tuto Photoshop Elements 8
- Les 3 effets avec Tuto Photoshop Elements 8
- Retouche général et d'éclairage
- Retouche Couleur avec Tuto Photoshop Elements 8
- **Température**
- La netteté avec Tuto Photoshop Elements 8
- Retouches yeux et dents avec Tuto Photoshop Elements 8
- Retouche ciel et NB
- Présentation de l'interface avec Tuto Photoshop Elements 8
- L'espace de travail avec Tuto Photoshop Elements 8
- L'affichage et la navigation avec Tuto Photoshop Elements 8
- L'affichage de plusieurs images avec Tuto Photoshop Elements 8

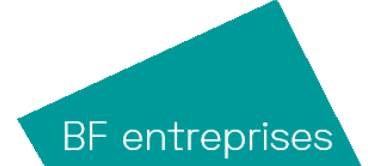

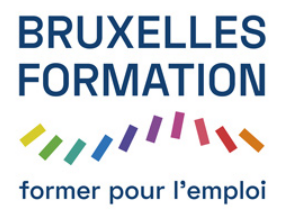

- Les rotations avec Tuto Photoshop Elements 8
- Les redressements d'images avec Tuto Photoshop Elements 8
- Le recadrage avec Tuto Photoshop Elements 8
- Le principe des calques avec Tuto Photoshop Elements 8
- Les retouches automatiques avec Tuto Photoshop Elements 8
- La Luminosité et contraste
- Les Tons fon̤és et clairs avec Tuto Photoshop Elements 8
- L'histogramme et les infos avec Tuto Photoshop Elements 8
- Les Niveaux I avec Tuto Photoshop Elements 8
- Les Niveaux II avec Tuto Photoshop Elements 8
- Les Niveaux III
- Correction de vignettage avec Tuto Photoshop Elements 8
- Les courbes de couleur avec Tuto Photoshop Elements 8
- Un peu de maquillage
- Couleur et température
- Les dominantes de couleur avec Tuto Photoshop Elements 8
- La teinte /saturation
- La commande Variantes avec Tuto Photoshop Elements 8
- La coloration de la peau avec Tuto Photoshop Elements 8
- Remplacement de couleur avec Tuto Photoshop Elements 8
- Conversion Noir et Blanc avec Tuto Photoshop Elements 8
- Une photo NB d'ambiance
- Les courbes de transfert de dégradé avec Tuto Photoshop Elements 8
- Principe de la netteté I avec Tuto Photoshop Elements 8
- Principe de la netteté II avec Tuto Photoshop Elements 8
- Application de la netteté avec Tuto Photoshop Elements 8
- Les outils de dessin avec Tuto Photoshop Elements 8
- Les formes des outils avec Tuto Photoshop Elements 8
- Les couleurs des outils avec Tuto Photoshop Elements 8
- Le tampon avec Tuto Photoshop Elements 8

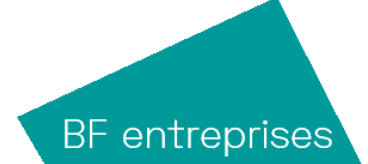

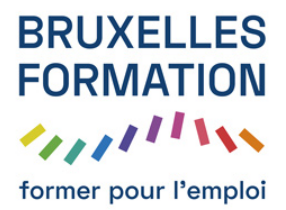

- Les correcteurs
- Les sélections : principe
- Les opérations
- Les lassos avec Tuto Photoshop Elements 8
- La baguette magique et sélection rapide avec Tuto Photoshop Elements 8
- Travail dirigé de détourage avec Tuto Photoshop Elements 8
- Modification de sélections
- Mémorisation de sélections
- L'amélioration de sélection I
- L'amélioration de sélection II
- Le mode Masque avec Tuto Photoshop Elements 8
- L'extraction magique avec Tuto Photoshop Elements 8
- Création d'un panorama avec Tuto Photoshop Elements 8
- Le placement d'images en calque avec Tuto Photoshop Elements 8
- La modification d'échelle
- Alignement et répartition avec Tuto Photoshop Elements 8
- Les calques de réglages avec Tuto Photoshop Elements 8
- Le masque de fusion avec Tuto Photoshop Elements 8
- Le masque d'écrêtage avec Tuto Photoshop Elements 8
- Un exercice de montage I
- Les calques de remplissage avec Tuto Photoshop Elements 8
- Les objets dynamiques avec Tuto Photoshop Elements 8
- Les styles de calques I avec Tuto Photoshop Elements 8
- Les styles de calques II avec Tuto Photoshop Elements 8
- Les styles de calques III avec Tuto Photoshop Elements 8
- Les calques de forme avec Tuto Photoshop Elements 8
- Les filtres avec Tuto Photoshop Elements 8
- Le texte en caractère avec Tuto Photoshop Elements 8
- Le texte en paragraphe avec Tuto Photoshop Elements 8
- Un masque de fusion avec Tuto Photoshop Elements 8

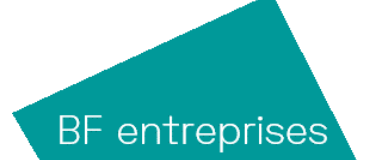

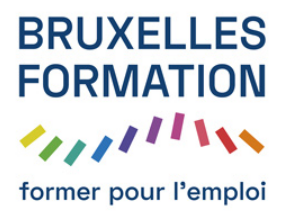

- L'outil forme dynamique avec Tuto Photoshop Elements 8
- L'outil emporte-pièce avec Tuto Photoshop Elements 8
- Les formats d'enregistrements avec Tuto Photoshop Elements 8
- L'enregistrement pour le web avec Tuto Photoshop Elements 8
- Les contenus
- Les thèmes avec Tuto Photoshop Elements 8
- Le catalogue de photo avec Tuto Photoshop Elements 8
- La carte de voeux
- Le tirage photos
- Le collage photo avec Tuto Photoshop Elements 8
- Le diaporama I avec Tuto Photoshop Elements 8
- Le diaporama II avec Tuto Photoshop Elements 8
- Création de jaquette CD/DVD avec Tuto Photoshop Elements 8
- VCD et Folioscope avec Tuto Photoshop Elements 8
- L'album en ligne avec Tuto Photoshop Elements 8
- Les pièces jointes et message photo
- Diaporama PDF avec Tuto Photoshop Elements 8
- Elements+ avec Tuto Photoshop Elements 8
- mot de la fin remerciements avec Tuto Photoshop Elements 8
- Présentation générale avec Tuto Photoshop Elements 8
- Importation d'un appareil photo
- Importation scanner
- Tour d'horizon
- Navigation et espace de travail
- Gestion des fichiers avec Tuto Photoshop Elements 8
- Filtres et recherche
- Les piles avec Tuto Photoshop Elements 8
- Affichage et diaporama
- Le mode vérification
- Les collections avec Tuto Photoshop Elements 8

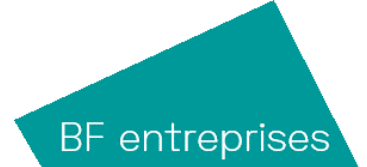

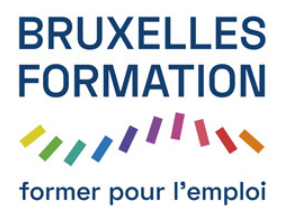

- Sortie PDF
- Sortie Galerie Web
- Les dernières différences Mac-PC
- Quiz

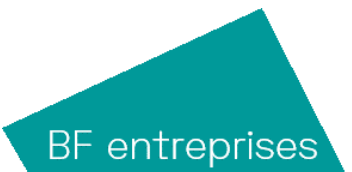